# Code No: 07A72302 RO $7 \qquad R07$  Set No. 2

## IV B.Tech I Semester Examinations,MAY 2011 BIOINFORMATICS Bio-Technology

Time: 3 hours Max Marks: 80

#### Answer any FIVE Questions All Questions carry equal marks  $***$  \* \* \* \*

1. Describe the Charles Darwin Contribution to Evolutionary Theory? [16]

2. Discuss the applications of bioinformatics tools available with Swissprot. [16]

3. Explain about Shannon's Primer on Information thoery. [16]

- 4. (a) What are the goals of sequence analysis.
	- (b) Importance of C-DNA libraries. [8+8]
- 5. How can you search and retrieve information of unknown gene from World Wide Web. Explain thesteps involved with one example. [16]
- 6. Describe about the Needleman-Wunch algorithm for sequence alignment. [16]
- 7. Describe in brief about the tools to find out secondary and tertiary structures of proteins at EXPASY with suitable examples. [16]
- FRANK IN SWEEP ACT AT A set of the policies of biomformatics tools available with Swissprotter in about Shannon's Primer on Information thoey.<br>
What are the goals of sequence analysis.<br>
Explain thesteps involved with one 8. Explain briefly the method of Neighborhood Joining method in construction of a Phylogenetic Tree. [16]

⋆ ⋆ ⋆ ⋆ ⋆

## Code No: 07A72302 RO7 Set No. 4

### IV B.Tech I Semester Examinations,MAY 2011 BIOINFORMATICS Bio-Technology

Time: 3 hours Max Marks: 80

### Answer any FIVE Questions All Questions carry equal marks  $***$  \* \* \* \*

- 1. Write short notes on:
	- (a) PAM matrices.
	- (b) PAM and Blosum comparision. [8+8]
- MAM matrices.<br>
AM and Blosum comparision.<br>
Informatics has emerged as a distinct descipline that straches the interferient raditional biological sciences and computer sciences and advanced correlations.<br>
Let in brief about 2. "Bioinformatics has emerged as a distinct descipline that straddles the interface between traditional biological sciences and computer sciences and advanced computational methodologies". justify the statement. [16]
- 3. Describe in brief about the Metabolic databases and applications. [16]
- 4. Write short notes on:
	- (a) Xenologus
	- (b) Paralogus. [8+8]

5. Write short notes on:

- (a) Physical map of genome.
- (b) Physical mapping using hybridization. [8+8]
- 6. Write the steps involved in construction of phylogenetic trees? Explain. [16]
- 7. How can you search and retrieve information of unknown gene from NCBI? Explain steps involved with one example you have studied? [16]
- 8. What is Swissprot? Discuss bioinformatics tools available in it and their applications.  $[16]$

 $***$   $*$   $*$ 

# Code No: 07A72302 RO7 Set No. 1

## IV B.Tech I Semester Examinations,MAY 2011 BIOINFORMATICS Bio-Technology

Time: 3 hours Max Marks: 80

#### Answer any FIVE Questions All Questions carry equal marks  $***$  \* \* \* \*

France in the Willie Contribution to Evolutionary Theory?<br>
So in briefly about NCBI and discuss its importance in biological research<br>
in about the methods employed for sequencing at entire Genome.<br>
So the relative merits 1. Discuss the secondary databases of bioinformatics and discuss their applications in biological research. [16] 2. Describe the Willie Contribution to Evolutionary Theory? [16] 3. Discuss in briefly about NCBI and discuss its importance in biological research. [16]

4. Explain about the methods employed for sequencing an entire Genome. [16]

- 5. Discuss the relative merits of Pair-wise and Multiple sequence alignment methods? [16]
- 6. Why do we store the biological data and how this stored information helpful for future scientists. [16]
- 7. Describe in brief about BRENDA and how it is useful in biology research. Explain with one example.  $[16]$
- 8. Explain briefly about Hidden Markov Models. Explain how they are useful in performing Multiple Sequence Alignments. [16]

 $***$   $*$ 

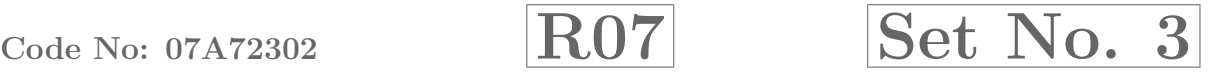

## IV B.Tech I Semester Examinations,MAY 2011 BIOINFORMATICS Bio-Technology

Time: 3 hours Max Marks: 80

### Answer any FIVE Questions All Questions carry equal marks  $***$  \* \* \* \*

- Experience and a sequence alignment.<br>
Figures of molecular Biology? How can molecular biology<br>
Figures as an information science.<br>
In about Darwin's evolutionary thoery.<br>
Short notes on:<br>
Short notes on:<br>
Short notes on:<br> 1. Discuss in briefly about DDBJ and discuss its importance in biological research. [16] 2. Overview of methods of sequence alignment. [16] 3. What is the central dogma of molecular Biology? How can molecular biology be considered as an information science. [16] 4. Explain about Darwin's evolutionary thoery. [16] 5. Write short notes on: (a) Shot gun approach.
	- (b) Clone contig approach. [8+8]
- 6. How would you construct phylogenetic trees using clustal programs? Explain. [16]
- 7. Describe in brief about KEGG and describe any one metabolic pathway with respect to enzyme you have studied. [16]
- 8. What is PIR? Discuss the tools available in it and their applications. [16]

⋆ ⋆ ⋆ ⋆ ⋆